## SAP ABAP table GFC PRGFLD {Graphical fullscreen: Field from program}

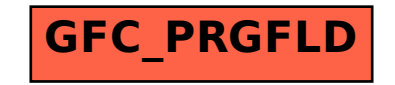